## **APLICACIÓN DE EXAMEN CENEVAL PARA ALUMNOS PROXIMOS A EGRESAR**

# **25 DE MAYO DE 2024**

El Sistema de Universidad Virtual, invita a los alumnos que estén por egresar en el ciclo 2024A, de las carreras de:

- Lic. En Administración de las Organizaciones.
- Lic. En Educación
- Lic. en Desarrollo Educativo
- Lic. En Tecnologías e Información.

A que apliquen el Examen General para el Egreso de la Licenciatura **(EGEL-CENEVAL)**

## **REGISTRO:**

• Periodo de Registro: 26 de febrero a partir de las 14:00 horas al 12 de marzo de 2024, hasta las 20:00 horas.

Por medio de la Pagina web: *<http://siiauescolar.siiau.udg.mx/ceneval/cenregi.inicio>* , con tu Código y Nip de SIIAU.

Las instrucciones para el registro las puedes encontrar en el siguiente documento: [https://cda.cgai.udg.mx/sites/default/files/adjuntos/manual\\_para\\_registro\\_egel\\_2023a.pdf](https://cda.cgai.udg.mx/sites/default/files/adjuntos/manual_para_registro_egel_2023a.pdf)

#### **SEGUMIENTO:**

Al finalizar tu registro, deberás de imprimir 2 documentos que te aparecerán:

- Pase de Ingreso al Examen, el cual deberás de firmar después de imprimir.
- Orden de Pago.

Tendrás un periodo de **2** días hábiles después de registrarte, para enviar por correo electrónico, los siguientes documentos escaneados:

- Orden de pago **(pagada)**
- Pase de Ingreso al examen **(firmado en tinta azul**
- Imagen de credencial del INE vigente por los 2 lados.

A la dirección[: suv.ceneval@udgvirtual.udg.mx](mailto:suv.ceneval@udgvirtual.udg.mx)

Posterior a tu inscripción el responsable de la sede donde presentarás el examen te indicará la mecánica con la cual deberás enviar y/o entregar la documentación antes mencionada.

## **Notas:**

- La aplicación del examen solo es para los alumnos que estén por egresar en el ciclo 2024A de las carreras anunciadas en la convocatoria.
- Costo del Examen: \$ 220.00 m.n.
- Debido a que el SUV no es sede de aplicación, deberán de seleccionar la sede que quede cerca a su domicilio o elección (no aplica examen desde casa).
- En caso de no enviar la documentación en el tiempo señalado, se te dará de baja para la aplicación del examen, aunque se haya realizado el pago.
- Presentarse en el lugar, fecha y hora señalada, para la realización del examen con la ficha de pago original, pase de examen firmado original y credencial del INE vigente.
- Espera la publicación de los resultados en la página de CENEVAL [http://prenlinea.ceneval.edu.mx/form.htm](http://prenlinea.ceneval.edu.mx/form.html)l y recoge tu constancia en las oficinas de la sede en la fecha que se te indique.

\* s necesario que habilites las ventanas emergentes (pop - ups) en tu navegador. Para más información, da clic aquí según tu navegador: Google Chrome, Mozilla Firefox

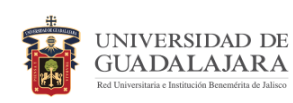

La UDG te apoyará con el costo total del examen y sólo pagarás los gastos de administración

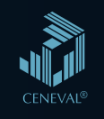

Fecha de aplicación en línea y en papel:

Sábado 25 de mayo de 2024

**EGEL-CENEVAL** para los que egresan en el 2024-A

Período de registro: Inicio 26 de febrero de 2024 a las 14:00 horas. Cierre 12 de marzo de 2024 a las 20:00 horas.

> Mayores informes en: www.cda.cgai.udg.mx/Ceneval/2024A

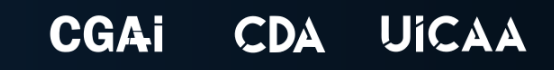